- $11$  класс
- $\bullet$  10 класс
	-
- 9 класс
- $\bullet$  8 класс
- 7 класс
- 6 класс
- 5 класс

# 11 класс

Моделирование как метод познания. Системный подход в моделировании. § 2.1-2.2 Стр.80-84

12 урок по теме

### *План урока.*

1. Проверка домашнего задания (4 минуты) 2. Новая тема (15 минут) 3. Практическая работа (20минут) 4. Домашнее задание (1 минута)

## Проверка домашнего задания.

Провести исследовательскую работу. Тема: Обеспечение безопасности личных данных в электронном виде. Проведём контроль этапов, при необходимости корректировка и совет.

*• Модели позволяют представить в наглядной форме объекты и процессы, недоступные для непосредственного восприятия.*

*• Модели играют чрезвычайно важную роль в проектировании и создании различных технических устройств,* 

 *машин и механизмов,* 

*зданий,* 

 *электрических цепей и т.*

*• Моделирование — это метод познания, состоящий в создании и исследовании моделей.*

*• Модель — это некий новый объект, который отражает существенные особенности изучаемого объекта, явления или процесса*

 *География, военное дело, судоходство и пр. невозможны без информационных моделей поверхности Земли в виде карт. Различные типы географических карт (политические, физические и пр.) представляют информационные модели, отражающие различные особенности земной поверхности.*

*• Один и тот же объект может иметь множество моделей, а разные объекты могут описываться одной моделью.*

# *Классификация моделей*

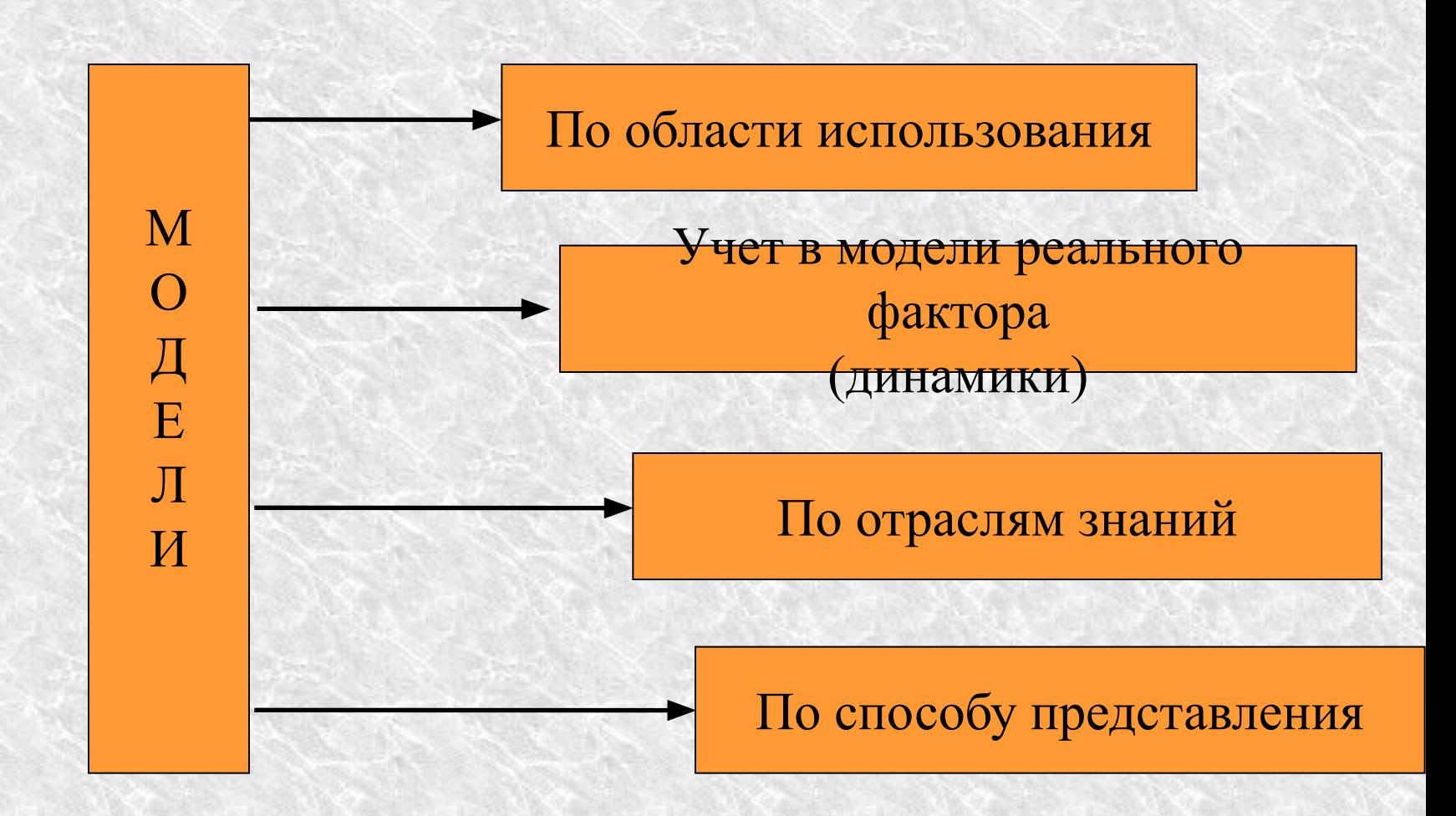

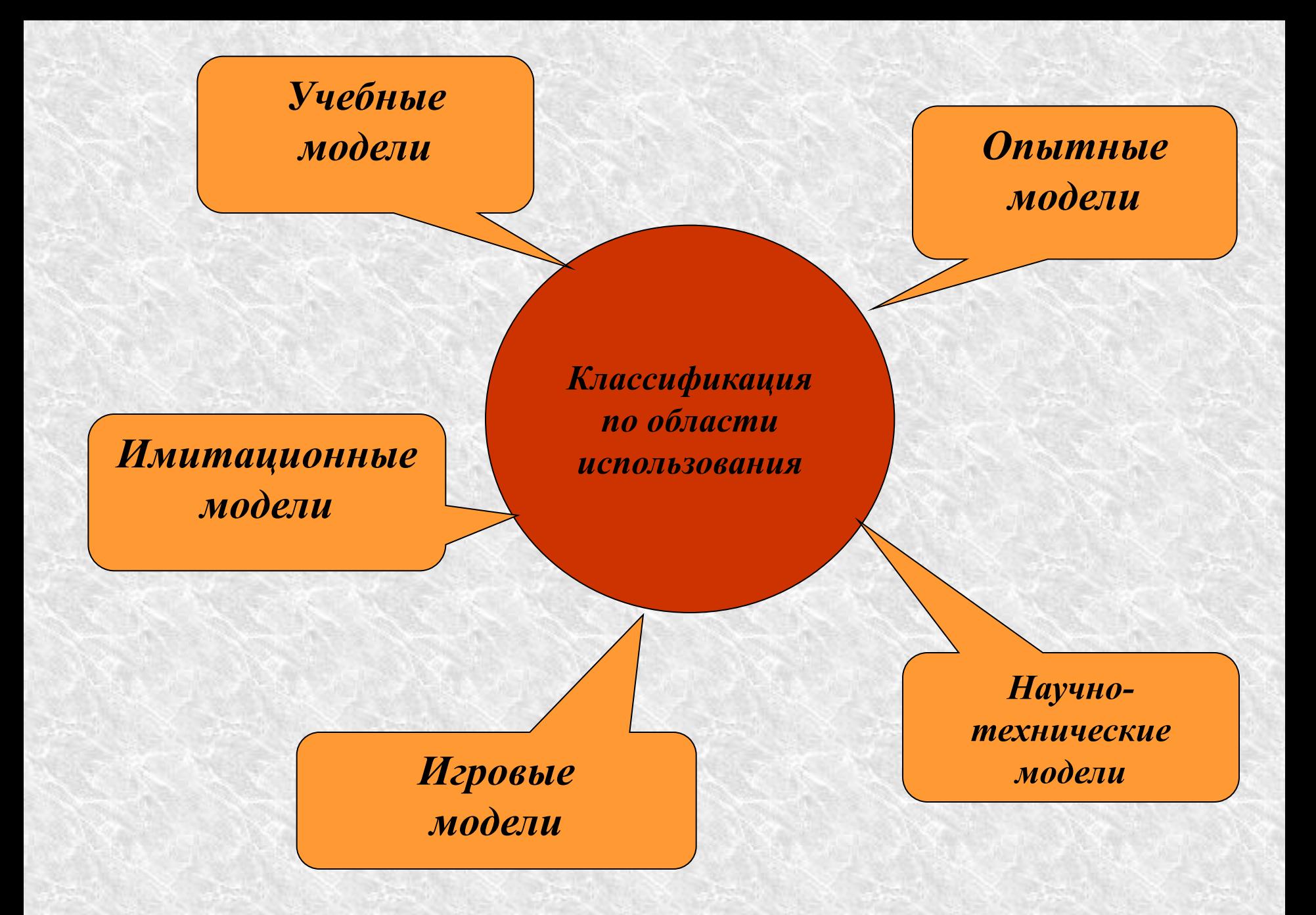

*Классификация с учетом фактора времени*

- *<sup>o</sup> Статические модели одномоментный срез информации по объекту.*
- *<sup>o</sup> Динамические модели позволяют увидеть изменения объекта во времени.*

*Классификация по способу представления*

## *• Материальные модели*

 *иначе можно назвать предметными, физическими. Они воспроизводят геометрические и физические свойства оригинала и всегда имеют реальное воплощение.*

*• Информационная модель не имеет материального воплощения, строится на информации.* 

*Информационная модель – совокупность информации, характеризующая свойства и состояния объекта, процесса, явления, а также взаимосвязь с внешним* 

*миром.*

# *Знаковые вербальные компьютерные некомпьютерные*

## *По форме представления информационные модели делятся на:*

- **• геометрические**  графические формы и объемные конструкции;
- **• словесные модели** устные и письменные описания с использованием иллюстраций;
- **• математические модели** математические формулы, отображающие связь различных параметров объекта или процесса;
- **• структурные модели** схемы, графики, таблицы и т.д.;
- **• логические модели** модели, в которых представлены различные варианты выбора действий на основе умозаключений и анализа условий;
- **• специальные модели** ноты, химические формулы и т.п.;
- **• компьютерные и некомпьютерные модели.**

## *Компьютерные и некомпьютерные модели*

- *Компьютерная модель модель, реализованная средствами программной среды.*
- *• Некомпьютерная*

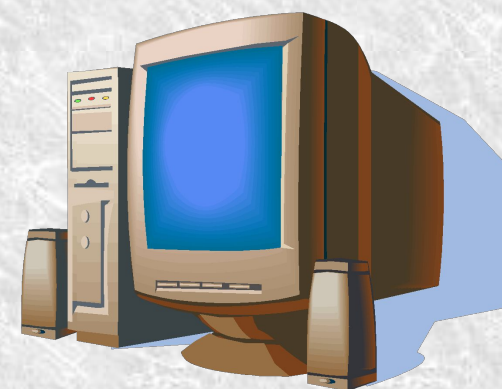

 *модель – модель, реализованная с помощью традиционных инструментов (линейка, карандаш и т.п.)*

*Системология, или системный анализ,* –

### это наука об общих принципах организации и анализа сложных систем.

# *Система* – это целое, состоящее из элементов, взаимосвязанных между Элемен Системы - части системы, которые можно рассматривать как неделимые.

*Элементы системы* - части

системы, которые можно Надсистема – система, включающая в себя<br>расфиатриваемур новеметему как элемент. рассматриваемую нодсистему как элемент.

неделимые.

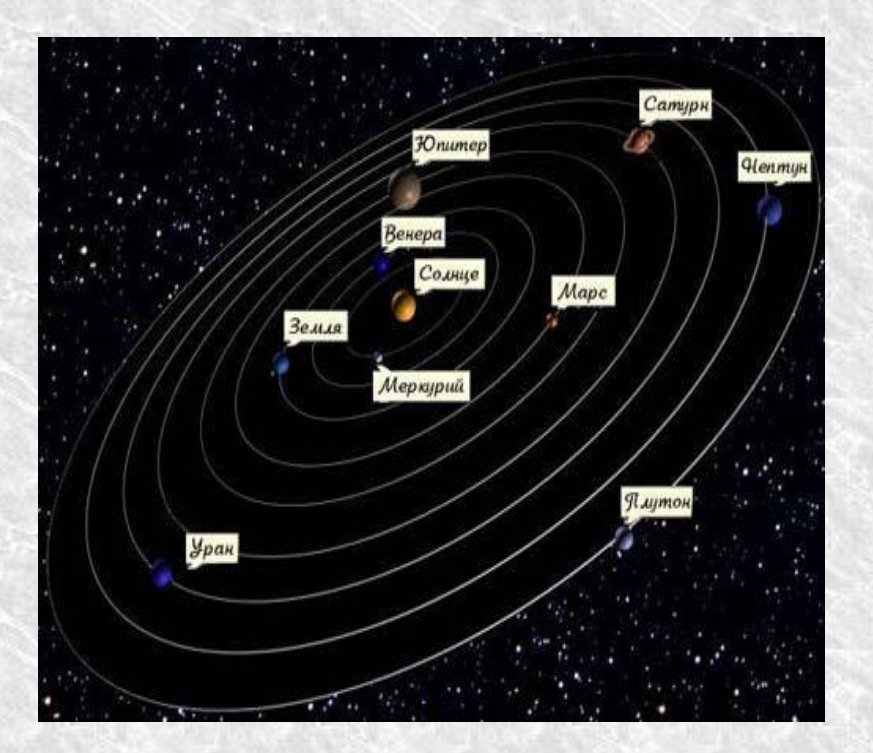

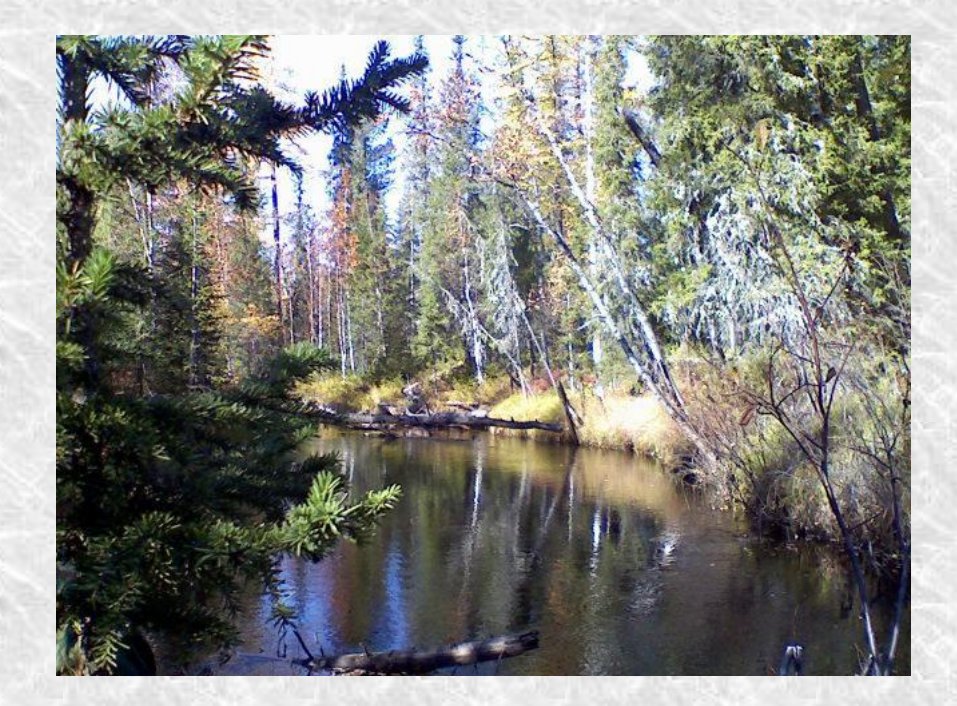

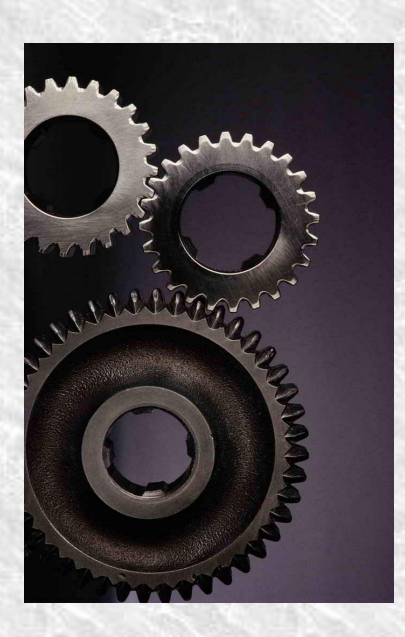

*Структура – это характер отношений и связей между элементами системы.*

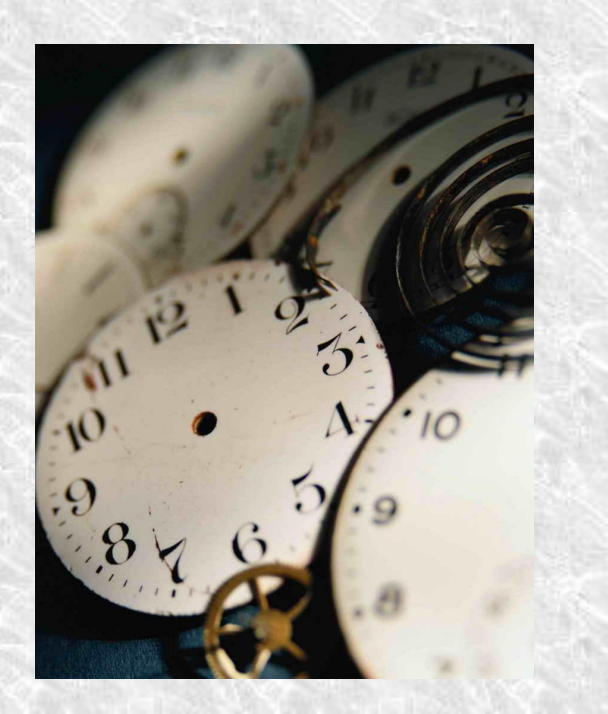

#### *«Системный эффект»* или «*принцип эмерджентности*» заключается в том, что при объединении элементов в систему у системы появляются новые свойства, которыми не обладал ни один из элементов в отдельности.

#### *Статические информационные модели* – **одномоментный (на данный момент времени) срез информации по объекту**

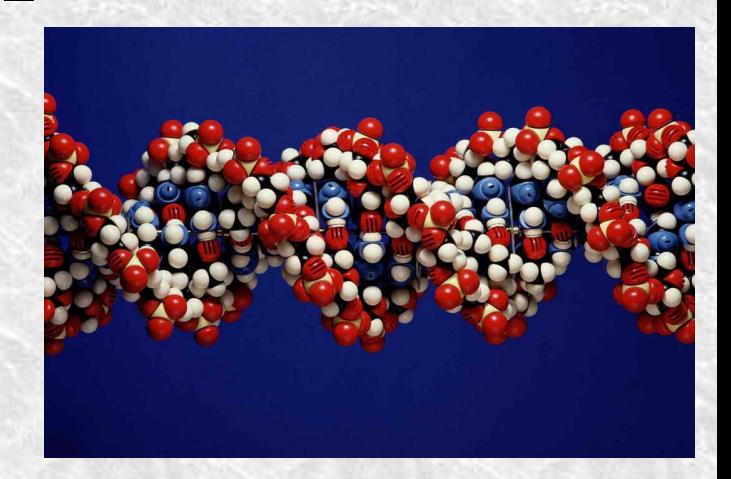

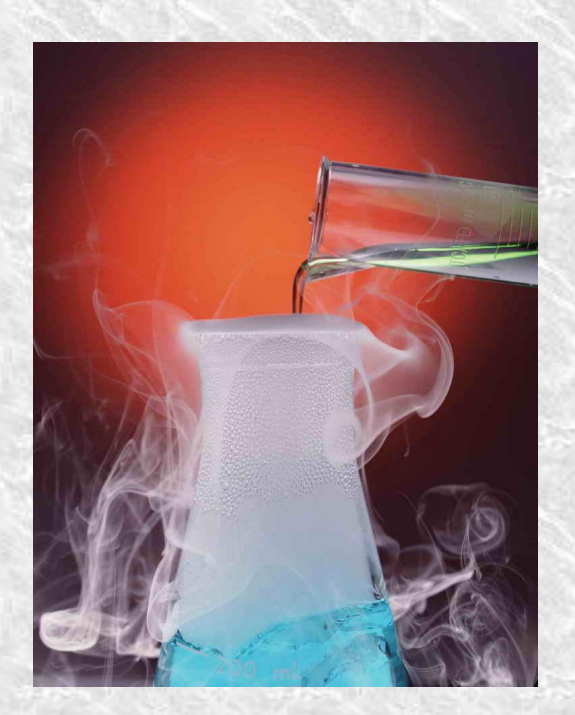

*Динамические информационные модели* – **позволяют увидеть изменения состояния объекта во времени**

*Системный подход* – это метод исследования какого-либо объекта как системы.

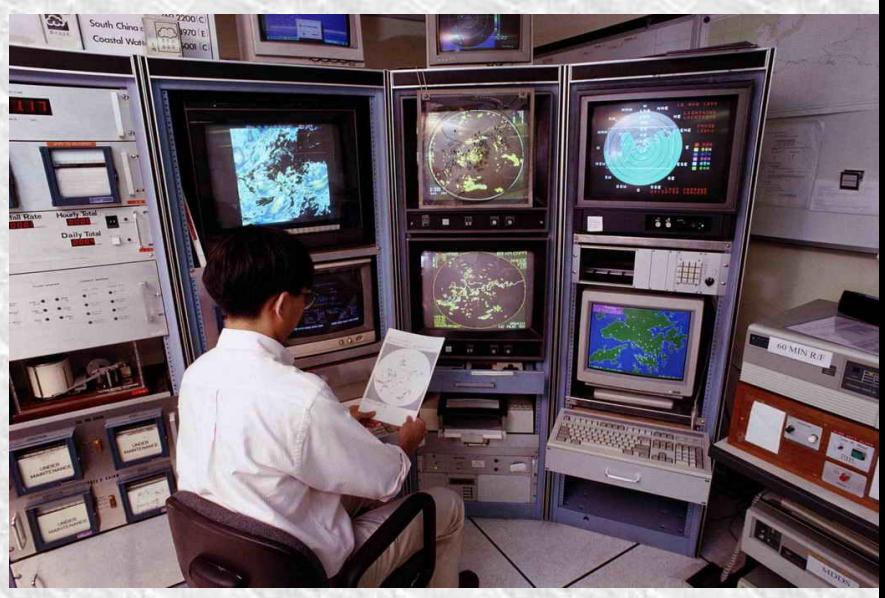

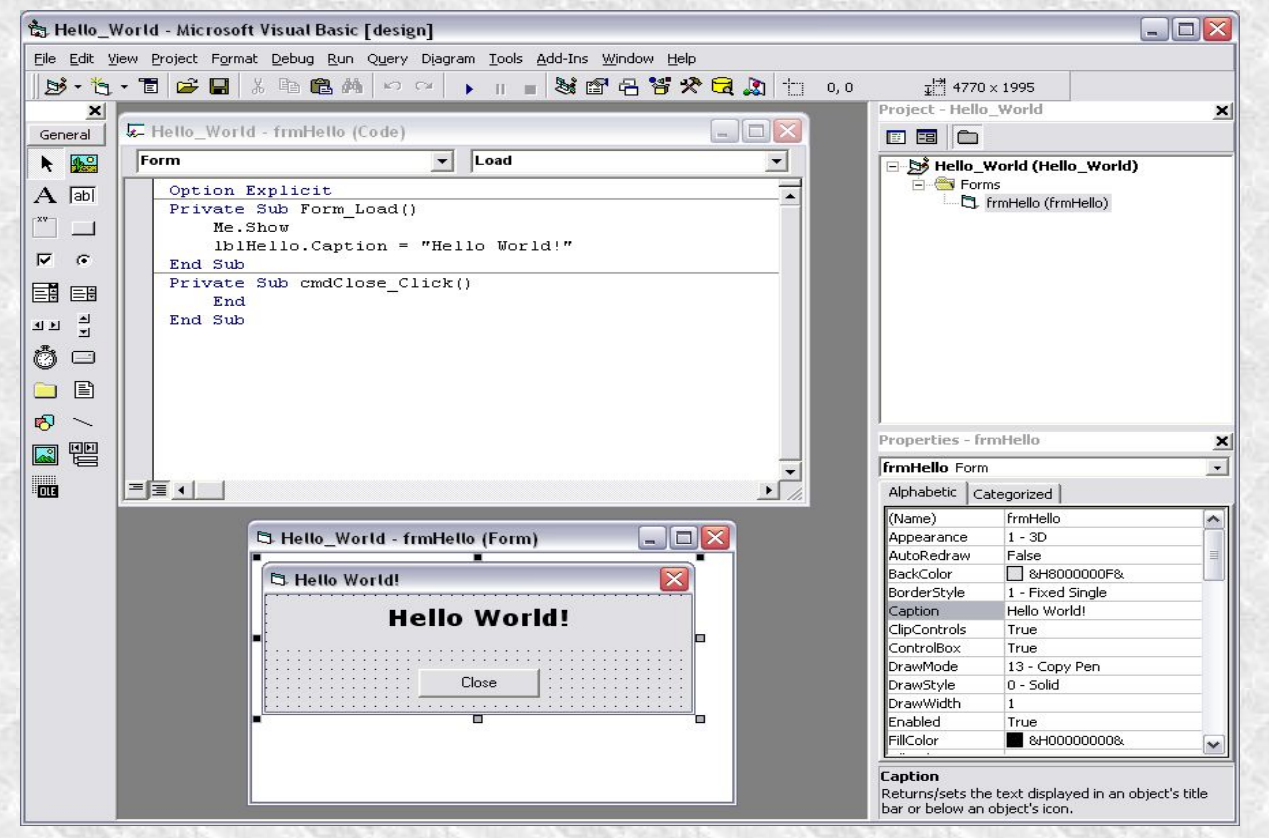

Рассмотрим программу, что позволит нам перевести математические модели в интерактивные компьютерные модели. Эта программа называется Visual Basic.

Для начала мы научимся вкратце работать с этой программой. Со следующего урока мы вспомним написание простейших программ. Итак, структура VB

- 1) Окно программы
- 2) Панель инструментов
- 3) Форма
- 4) Окно кода
- 5) Свойства объектов

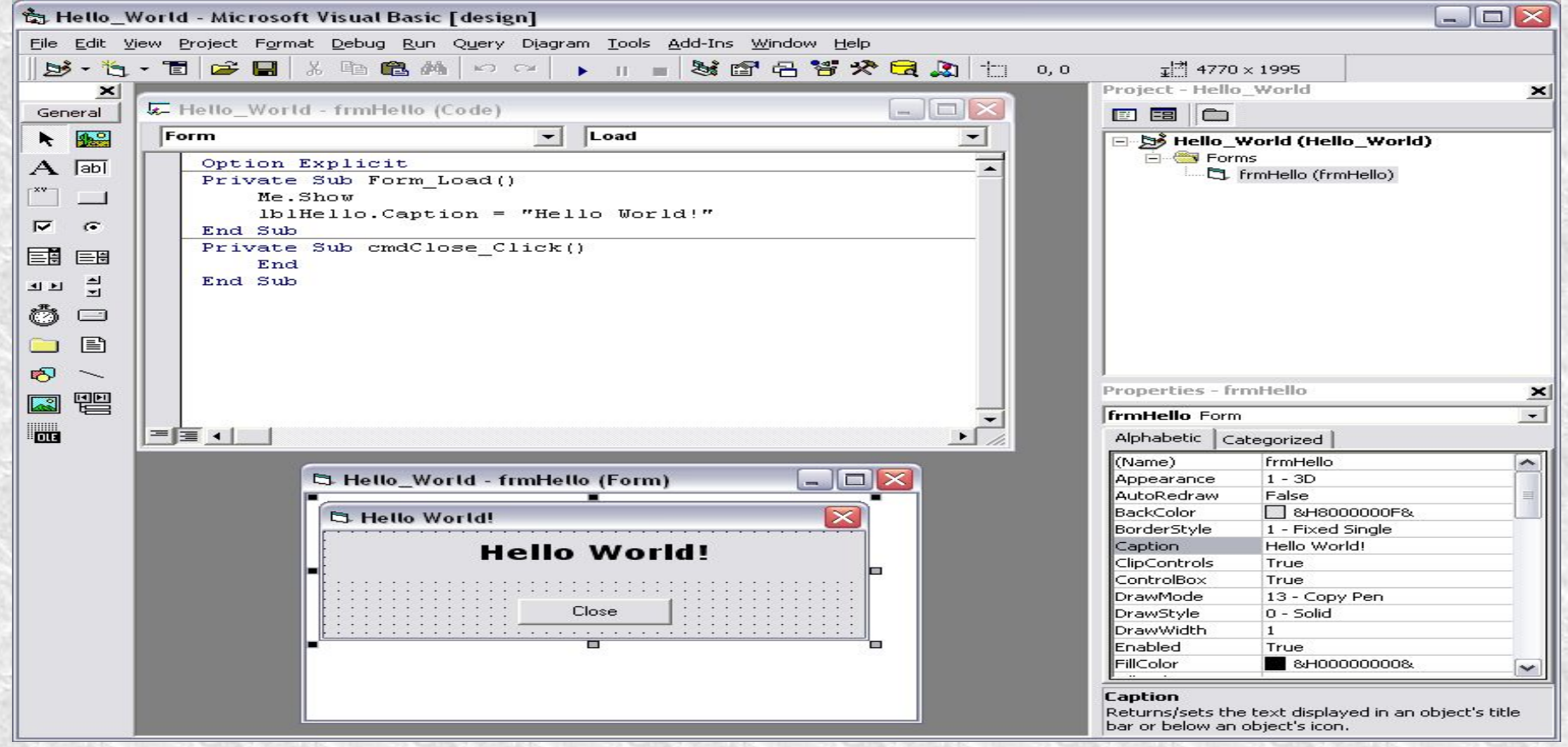

Задача, повторить за учителем написание программы по размещению графических элементов на форме. Страница 90

**Домашнее задание** Повторить понятие линейный алгоритм, ветвления и цикла. Зарисовать блок-схемы этих алгоритмов в тетради. Ответить письменно на вопросы страниц 80-86 включительно

# 10 класс

# **1.4. Компьютерные презентации**

 *1.12. Разработка презентации «История развития ВТ»*

(урок 12й, по плану)

# План работы

- Проверка домашнего задания (5 минут)
- Новая тема 10 минут
- Практическая работа (25 минут, по 12 с половиной минут каждому)
- Домашнее задание (5 минут)

# Проверка ДЗ

Скачать аудиоредактор Audacity. Записать слово «информатика». Замедлить время воспроизведения.

Краткий конспект в тетради по возможностям Audacity.

- ▪ **Стиль**
- ▪ **Фон**
- ▪ **Использование цвета**
- ▪ **Анимационные эффекты**

# Представление информации

- ▪ **Содержание информации**
- ▪ **Расположение информации на слайде**
- ▪ **Шрифты**
- ▪ **Способы выделения информации**
- ▪ **Объем информации**
- ▪ **Виды слайдов**

### *Стиль*

- Соблюдайте единый стиль оформления
- Избегайте стилей, которые будут отвлекать от самой презентации
- Вспомогательная информация (управляющие кнопки) не должны преобладать над основной информацией (текст, рисунок)

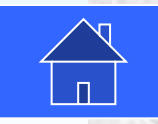

#### *Фон*

## Для фона выбирайте:

▪ холодные тона

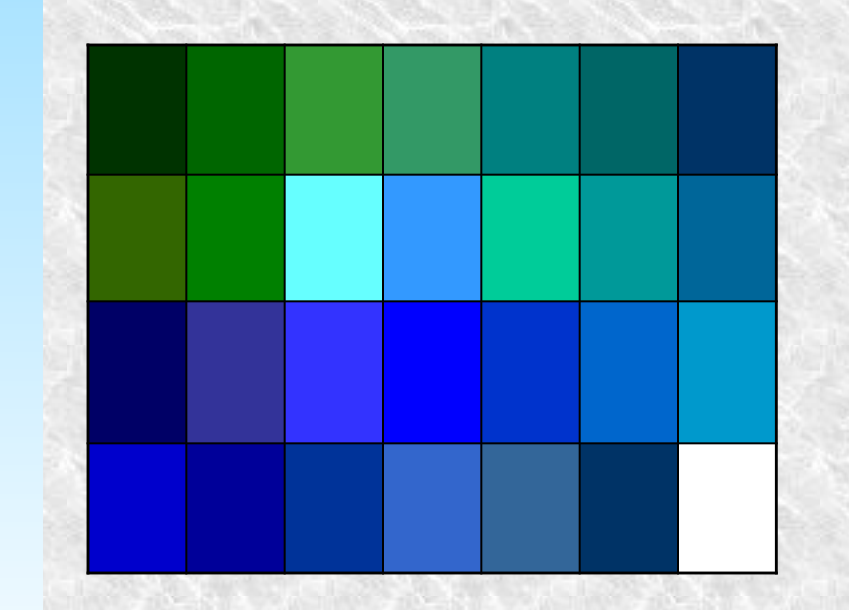

▪ неконтрастные текстуры

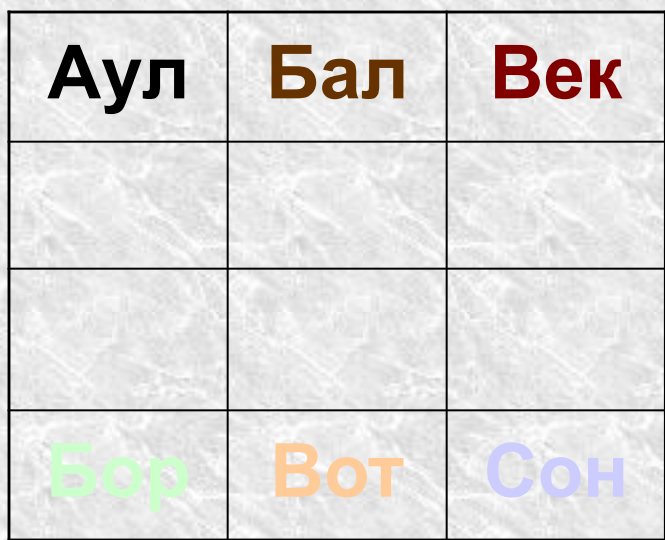

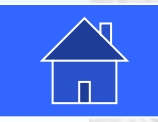

### *Использование цвета*

- На одном слайде рекомендуется использовать три-четыре цвета
- Для фона и текста слайда выбирайте контрастные цвета
- Обратите внимание на цвет гиперссылок (до и после использования)

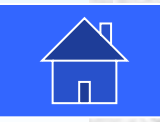

#### *Использование цвета*

- На одном слайде рекомендуется использовать три-четыре цвета
- Для фона и текста слайда выбирайте контрастные цвета
- Обратите внимание на цвет гиперссылок (до и после использования)

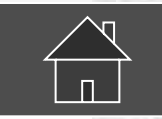

#### *Использование цвета*

- На одном слайде рекомендуется использовать три-четыре цвета
- Для фона и текста слайда выбирайте контрастные цвета

Обратите внимание на цвет гиперссылок (до и после использования)

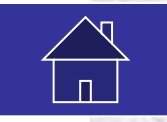

### *Анимационные эффекты*

- Используйте возможности компьютерной анимации для представления информации на слайде
- Не стоит злоупотреблять различными анимационными эффектами, они не должны отвлекать внимание от содержания на слайде

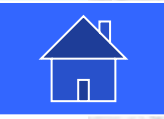

НЕ отвлекайтесь!

### *Представление информации*

- Содержание информации
- Расположение информации на слайде
- Шрифты
- Способы выделения информации
- Объем информации
- Виды слайдов

### **Представление информации**

### *Содержание информации*

- Используйте короткие слова и предложения
- Минимизируйте количество предлогов, наречий, прилагательных
- Заголовки должны привлекать внимание аудитории

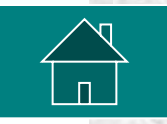
#### *Расположение информации*

- Предпочтительно горизонтальное расположение информации
- Наиболее важная информация должна располагаться в центре экрана
- Если на слайде картинка, надпись должна располагаться под ней

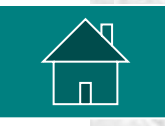

### *Шрифты*

- Для заголовков не менее 24
- Для информации не менее 18
- Шрифты легче читать с большого расстояния
- Нельзя смешивать различные типы шрифтов в одной презентации
- Для выделения информации следует использовать **жирный шрифт**, *курсив,*  подчеркивание

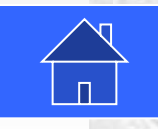

#### *Шрифты без засечек*

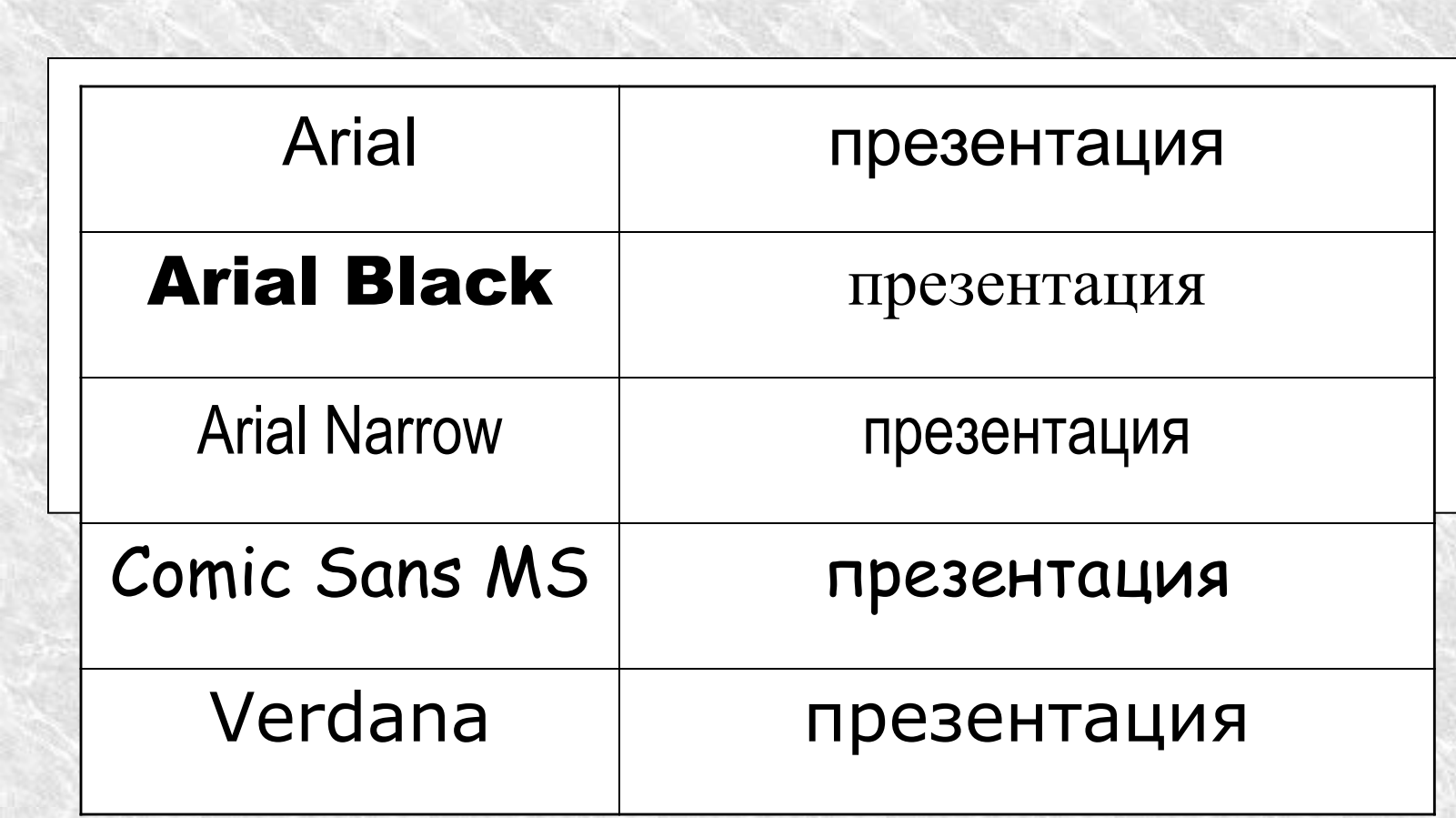

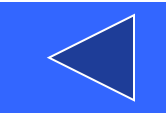

#### *Выделение информации*

- Рамки, границы, заливки
- Разные цвета шрифтов, штриховка, заливка
- Рисунки, диаграммы, схемы для иллюстрации наиболее важных фактов

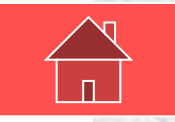

#### *Объем информации*

• Не стоит заполнять один слайд слишком большим объемом информации: люди могут запомнить не более трех фактов, выводов, определений

▪ Наибольшая эффективность достигается тогда, когда ключевые пункты отображаются по одному на каждом отдельном слайде

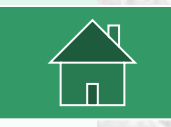

#### *Виды слайдов*

Для обеспечения разнообразия следует использовать различные виды слайдов:

- C текстами
	- С таблицами

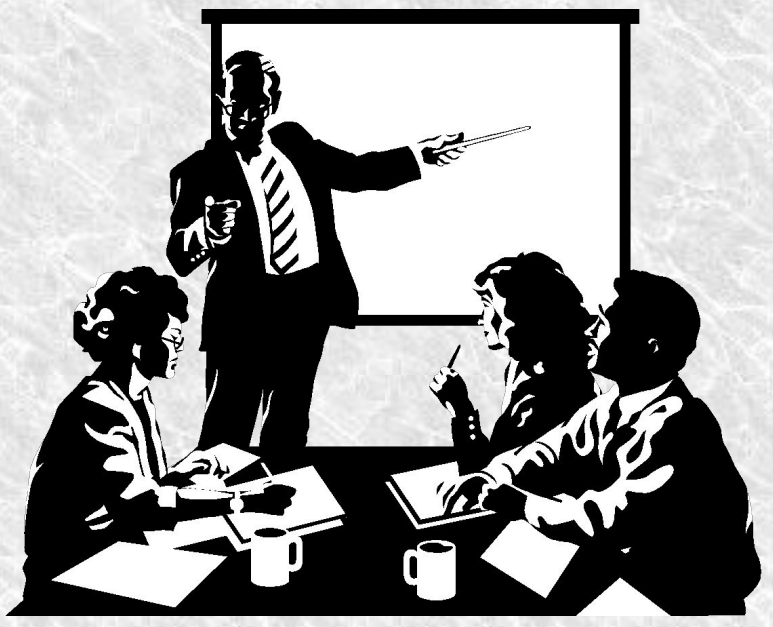

▪ С диаграммами

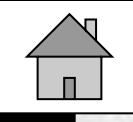

## Практическая работа

- Внимательно просмотрите работу выполненную учителем «История развития ВТ»
- Откройте учебник на странице 85, выполните практическую работу

# ДЗ

Создать презентацию на тему «Устройство компьютера», стр. 81 Слайды должны быть связаны между собою Конспект в тетради по требованиям к презентации.

## 9 класс

Арифметические операции в позиционных системах счисления.

Двоичное кодирование чисел в компьютере.

Урок 24, 25

## План работы Проверка домашнего задания (5 минут) Новая тема 40 минут

2 урок Новая тема (15 минут) Практическая работа 25 минут Домашнее задание (5 минут)

## Проверка домашнего задания

**§3.1** Страница 75-80 Ответить на контрольные вопросы в тетради. Выполнить задания на странице 80, 3.1-3.5

#### Повторение

Для каждого из чисел: 123<sub>10</sub>, 456<sub>10</sub> выполнить перевод: 10→2, 10 → 8, 10 → 16.

Для каждого из чисел: 100011<sub>2</sub>, 101001011<sub>2</sub>, 1110010001<sub>2</sub> выполнить перевод: 2  $\rightarrow$  10, 2  $\rightarrow$  8, 2  $\rightarrow$  16.

Для выполнения арифметических операций в системе счисления необходимо иметь соответствующие таблицы сложения и умножения.

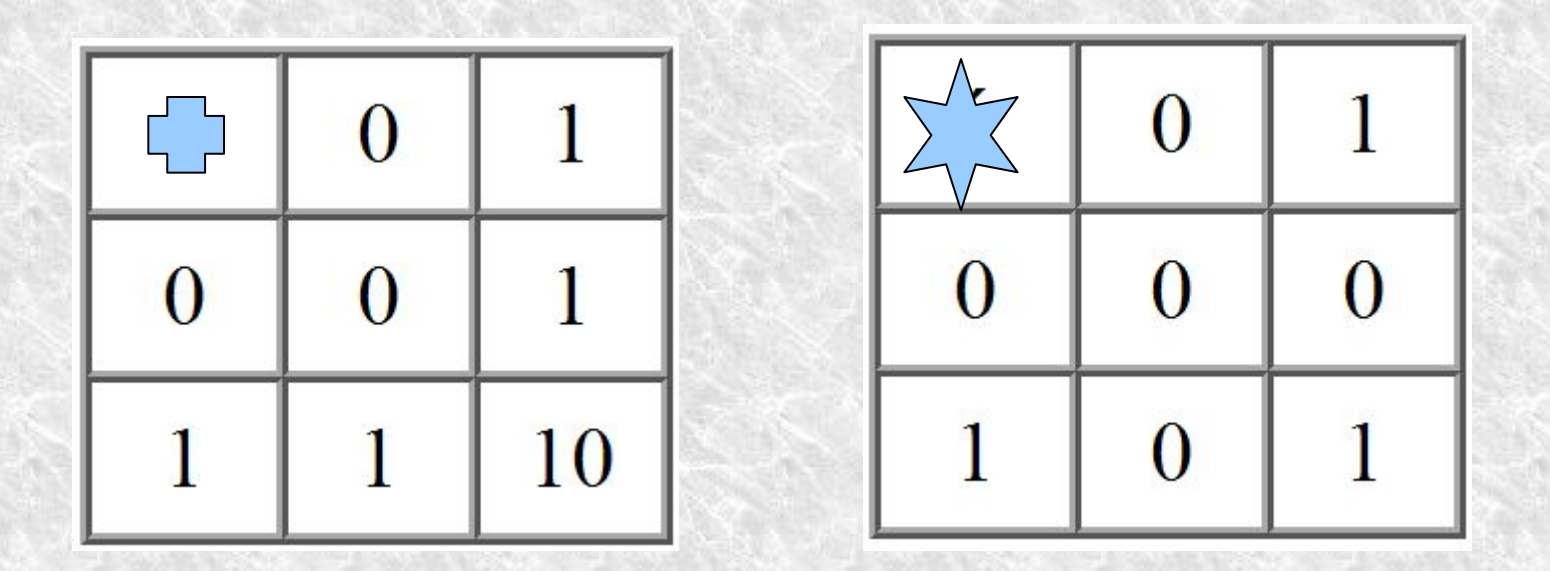

#### http://school6.tgl.ru/uchebnik/sistem\_s/03.htm

#### *АРИФМЕТИЧЕСКИЕ ОПЕРАЦИИ В ДВОИЧНОЙ СИСТЕМЕ СЧИСЛЕНИЯ*

Арифметические операции во всех позиционных системах счисления выполняются по одним и тем же хорошо известным правилам.

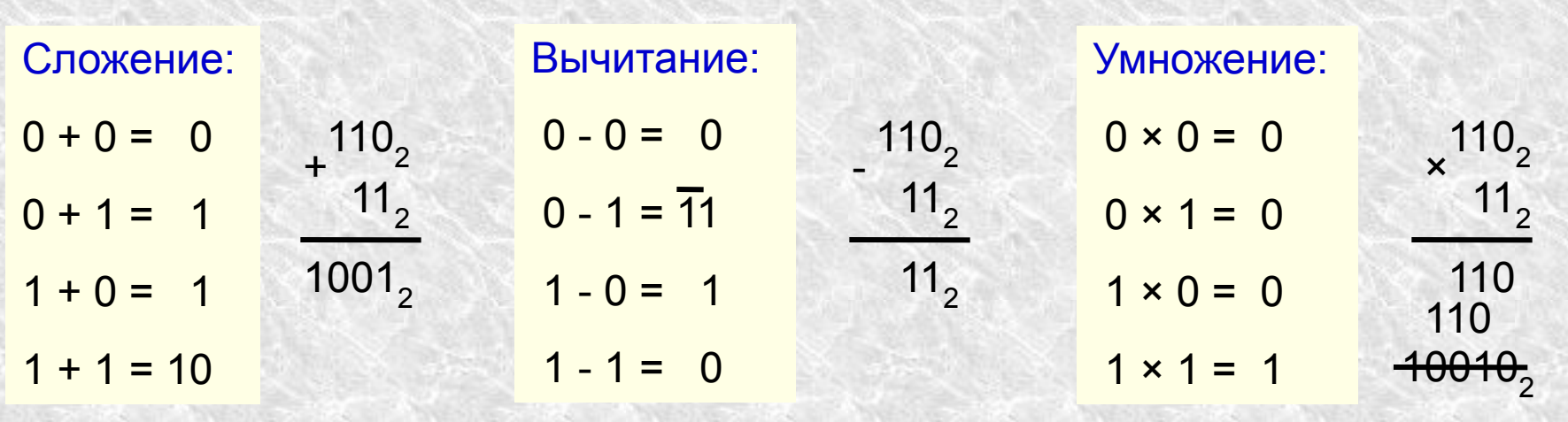

Операция деления выполняется по алгоритму, подобному алгоритму выполнения операции в десятичной системе счисления.

110<sub>2</sub> | 11<sub>2</sub> - 11  $10_2$ 

 $\Omega$ 

#### *АРИФМЕТИЧЕСКИЕ ОПЕРАЦИИ В ВОСЬМЕРИЧНОЙ И ШЕСТНАДЦАТЕРИЧНОЙ СИСТЕМАХ СЧИСЛЕНИЯ*

Перенос в следующий разряд при сложении и заём из старшего разряда при вычитании определяется величиной основания системы счисления.

> $+ \frac{37}{25}$  $25_{8}$  $64^{8}$  $9C_{16}$ - 78<sub>16</sub>  $\overline{24}_{16}$

Для проведения арифметических операций над числами, выраженными в различных системах счисления, необходимо предварительно перевести их в одну и ту же систему.

## *Сложение в позиционных системах счисления*

 Цифры суммируются по разрядам, и если при этом возникает избыток, то он переносится влево

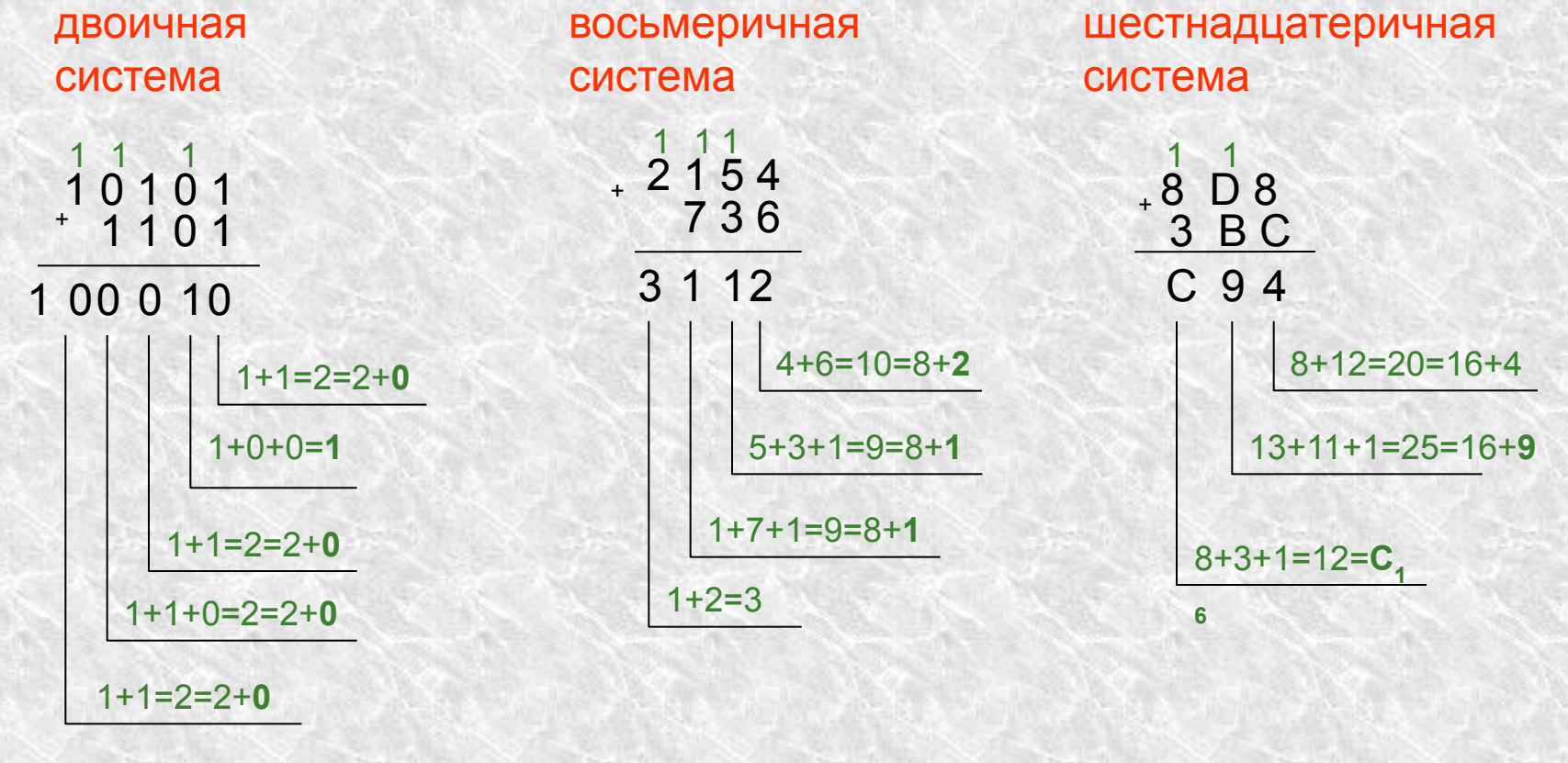

Ответ: 100010,

**Ответ: 3112** 

Ответ:  $C94_{16}$ 

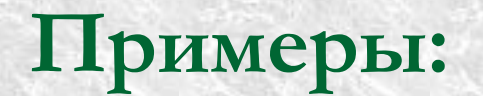

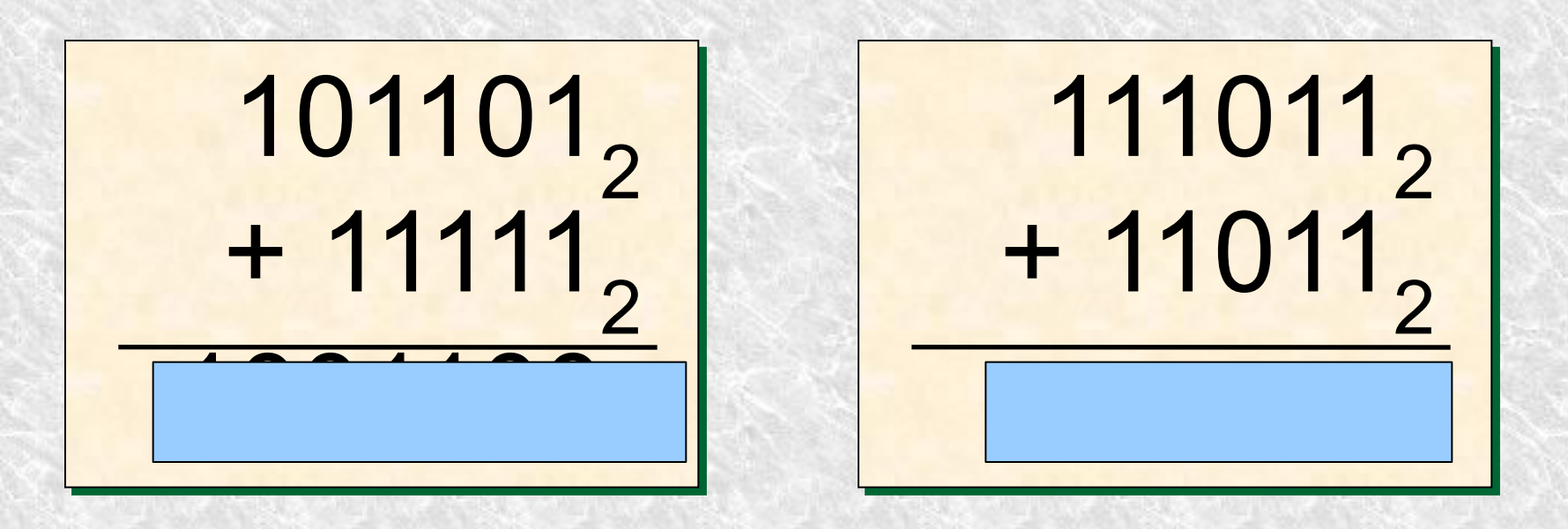

 $\overline{0}$  $+$  $\Omega$ 10

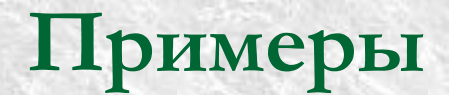

 $1353_8$  $\begin{bmatrix} 3 & 5 & 3 \\ - & - & 3 \end{bmatrix}$ 7 7 7 <sub>8</sub>  $+ 736 \n  
\n$ 1 3 1 1 2 3 5 2 $\overline{3}$ + Ū 3 4 5 6<br>3 4 5 6 7  $\begin{array}{c} 1 \\ 2 \\ 3 \end{array}$  $\begin{array}{c}\n23 \\
34\n\end{array}$ 10.  $\overline{4}$ 6 7 10 11 12  $\boldsymbol{7}$ 2.13 2 13 14 15 16

### Пример:

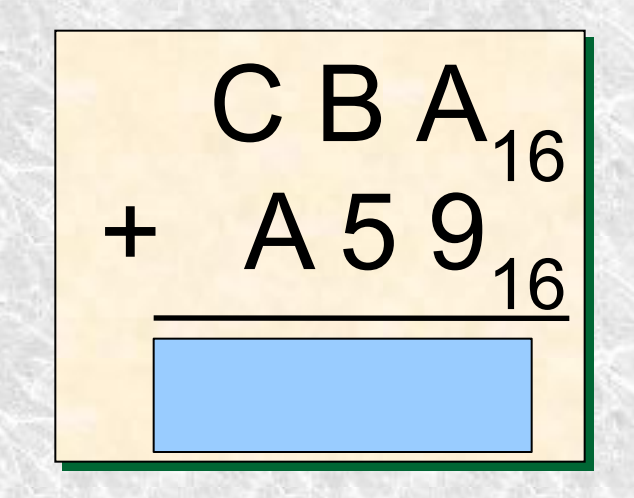

 $^{+}$ 0 2 3 4 5 6 7 8 9 А B C D E

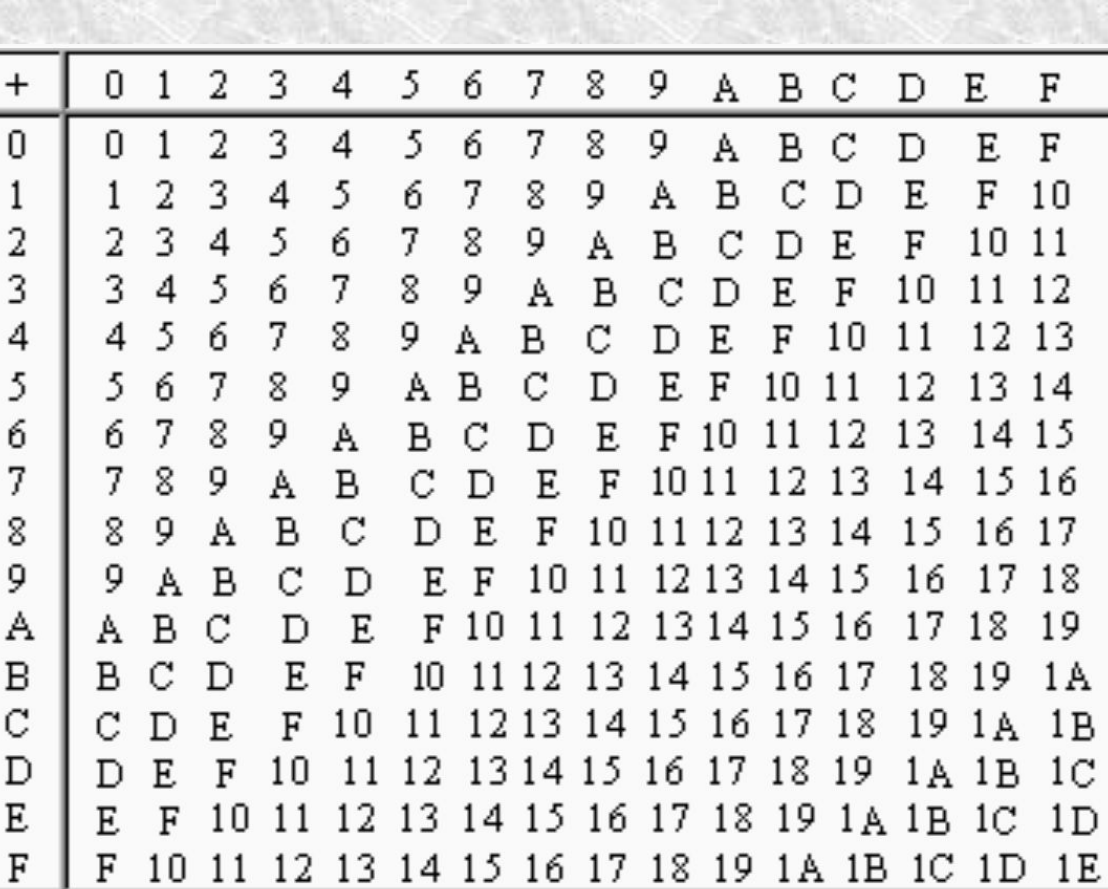

## Вычитание в позиционных системах счисления

При вычитании чисел, если цифра уменьшаемого меньше цифры вычитаемого, то из старшего разряда занимается единица основания

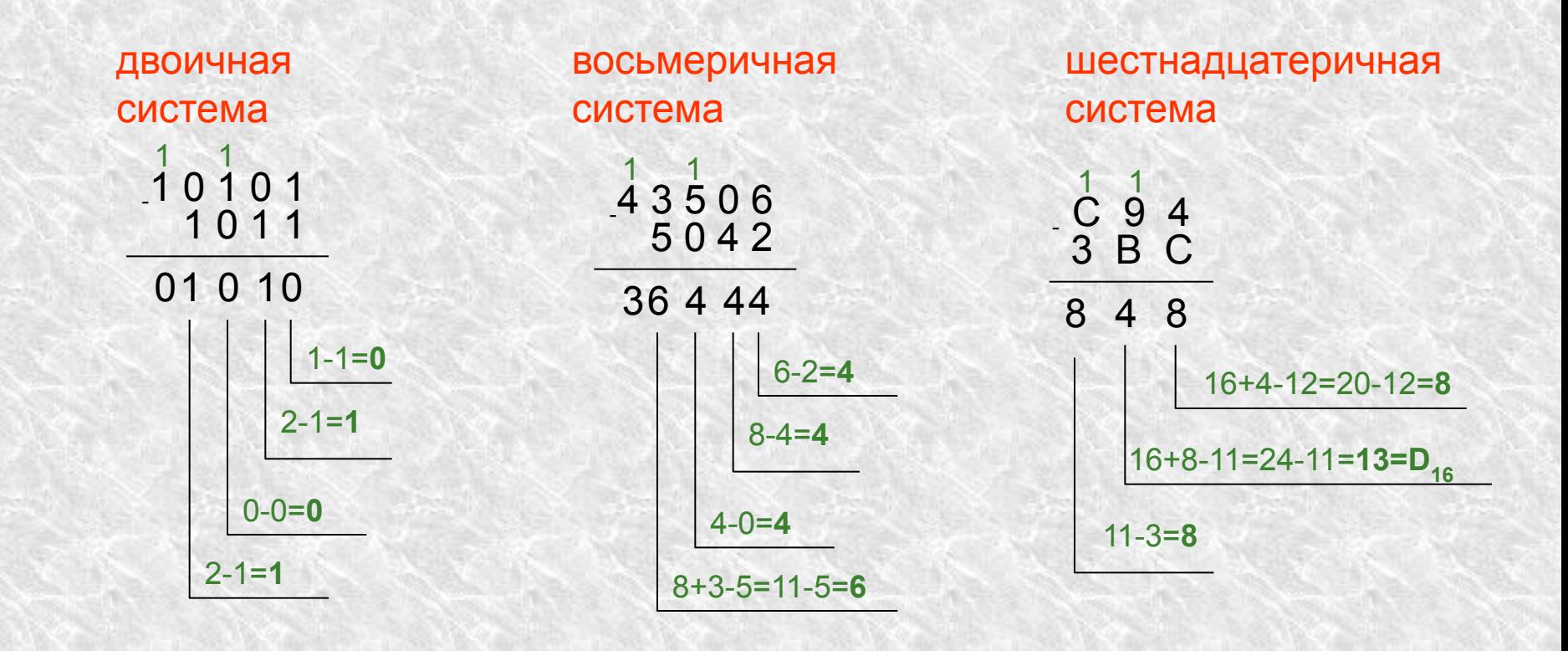

Ответ: 1010,

Ответ: 36444.

Ответ: 848<sub>16</sub>

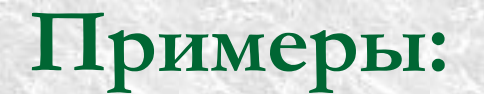

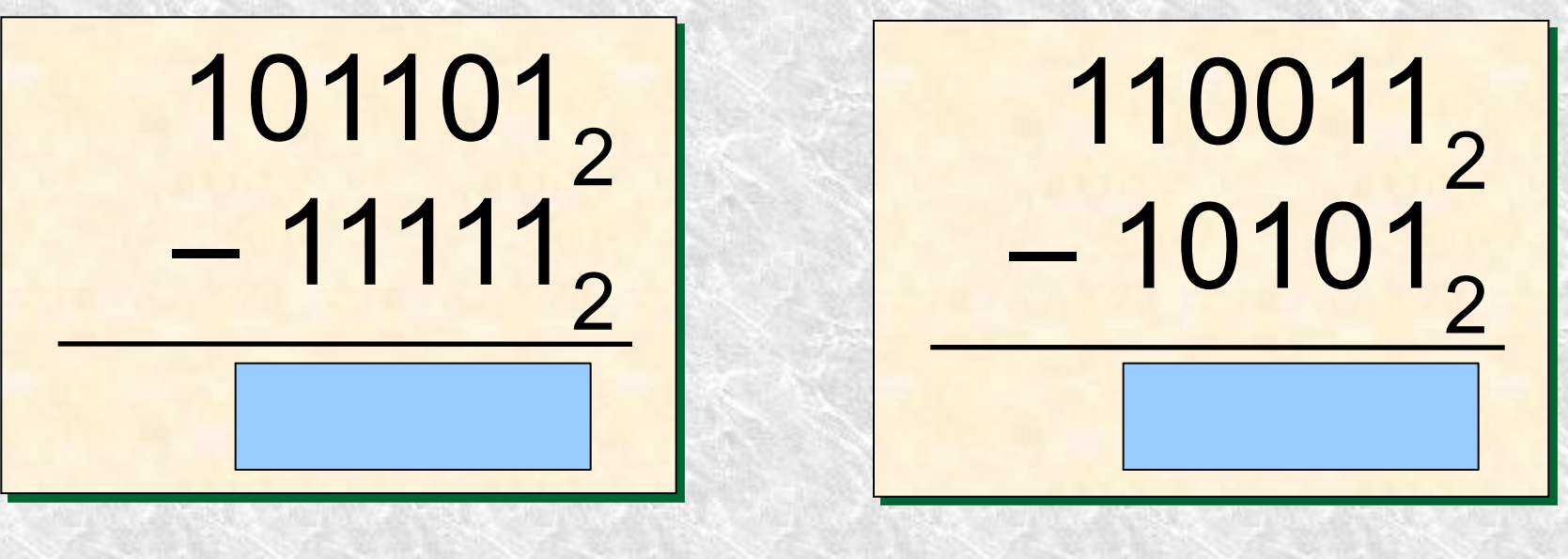

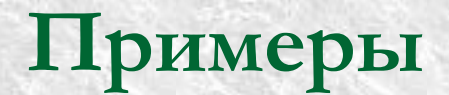

<sub>8</sub>  $1 1 5 6<sub>8</sub>$  $- 156$  $- 662$ 5 0 4 2 7 4+ Ū  $\begin{smallmatrix}2&3\\3&4\end{smallmatrix}$  $\overline{\mathbf{c}}$  $\frac{2}{3}$  $10 -$ -12 4<br>5 7. 13. б 2 13 14 15 16

### Пример:

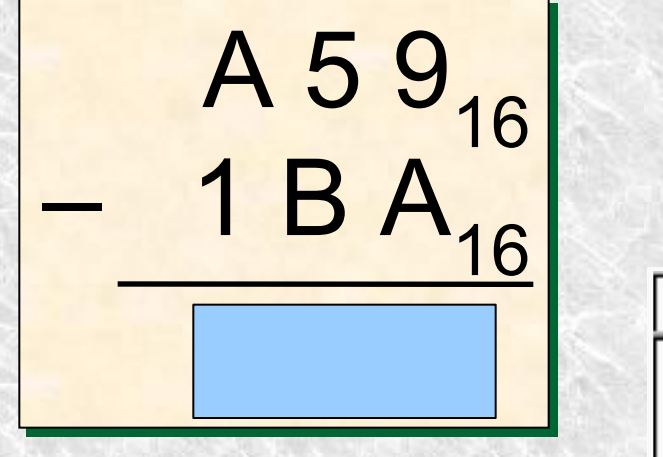

Ū 2 3 5 7 8 9  $\mathbf E$  $\rm F$ 4 6 B C  $^{+}$ Α D 2 3 8 9 E  $\overline{F}$ 4 5 6 7 A  $\mathbf{B}$ 0 n С D E F 3 7 B  $10$ 2 4 5 8 9 Α С D 6 8 2 2 3 4 5 6 7 9 F  $10$  $11$ A E B С D 3 5 8 3 4 6 7 9  $10$  $11$  $12$ A  $\mathbf{B}$ C F. F D. 5 б 8 9 12 7 A  $11$ 13 4 4 B С D F F 10 7  $\overline{B}$ 9  $13$ 5 5 8 Α C E Е 6 D 14 8 7 9 6 A B 13 6 С D Ε 14 15 F П 7 7 8 9 B  $15$ Α C F. F 3 14 16 Đ n 8 8 9 A B C E ń D ਸ਼ 15 17 9 9 A  $\overline{B}$ C D 6 17 18 E 18 19 А B C D  $E$ 17 Α F ń E B B С D 18 19 F 10  $1A$ 2 ń C  $1<sub>B</sub>$ С F. 18 19  $1A$ F D ń D .8  $1<sub>B</sub>$  $1<sub>C</sub>$ E F 19 1A D ñ Ε E F 18 19 1A 1B 1C  $1<sub>D</sub>$ 17 1 П З ń  $\overline{F}$ 18 19 1A 1B 1C 1D F 10 12 13  $1E$ 14 15 16 17

## *Умножение в позиционных системах счисления*

 применяется алгоритм перемножения чисел в столбик, но при этом При умножении многозначных чисел в различных позиционных системах результаты умножения и сложения записываются с учетом основания системы счисления

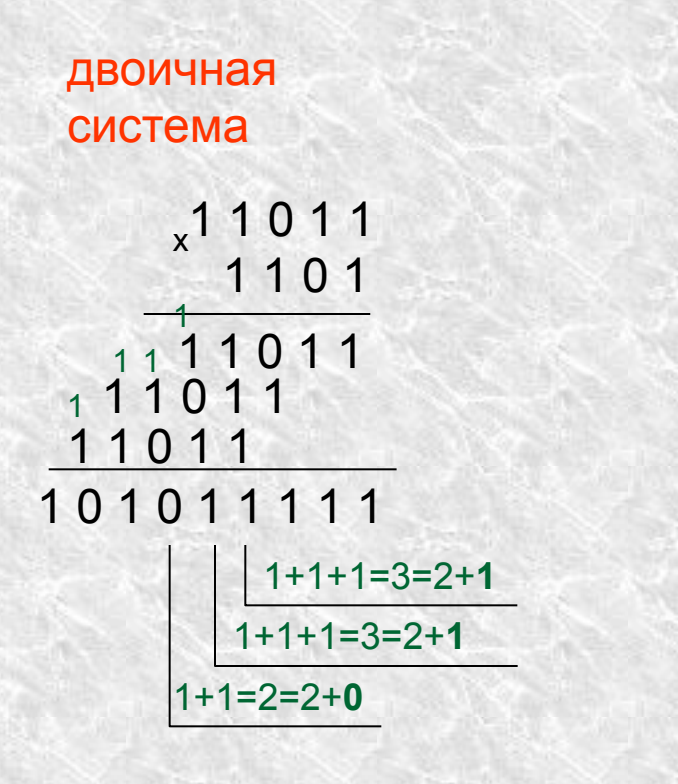

Ответ: 101011111<sub>2</sub>

**Ответ: 13351** 

### *Деление в позиционных системах счисления*

 как и деление углом в десятичной системе. При этом необходимо Деление в любой позиционной системе производится по тем же правилам, учитывать основание системы счисления.

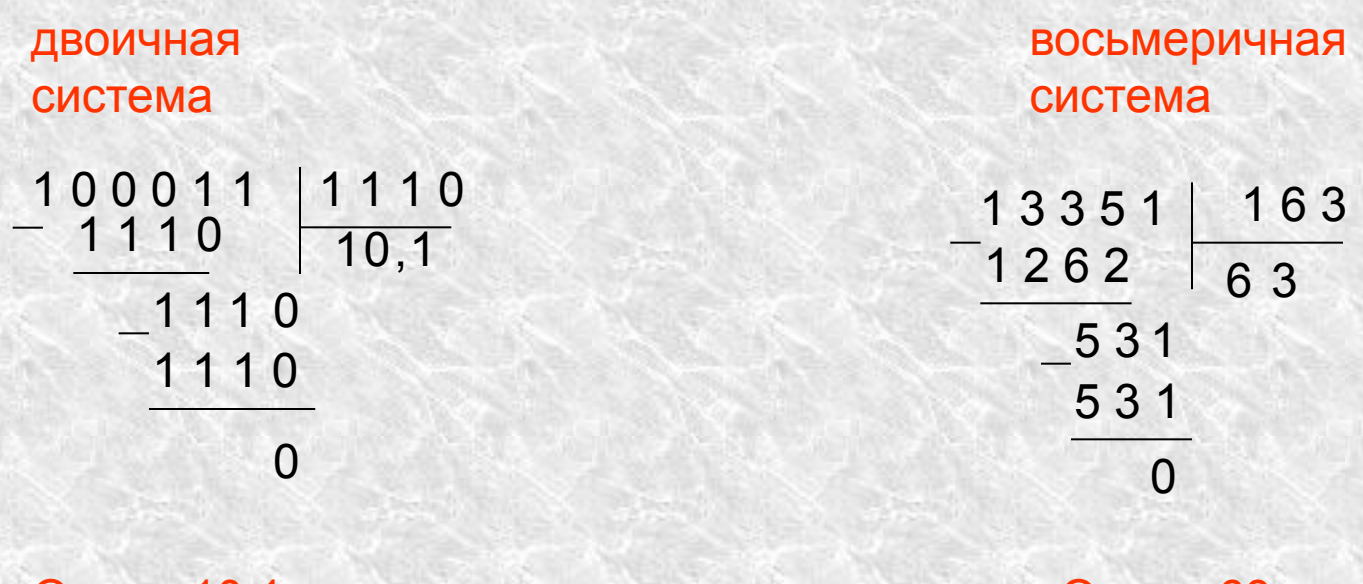

Ответ:  $10,12$ 

Ответ:  $63<sub>8</sub>$ 

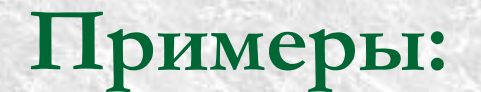

 $\frac{1101}{111}$  $\times$ 1011011

 $11110, 110, = 101$ 

*Сложить:*

1)  $20<sub>8</sub>+67<sub>8</sub>=$ 2)  $42<sub>8</sub>+57<sub>8</sub> =$ 3)  $17_{16}+87_{16} =$ 4)  $39_{16} + 87_{16} =$ 5)  $2D_{16} + 57_8 =$ 6)  $70_{16} + 17_8 =$ 

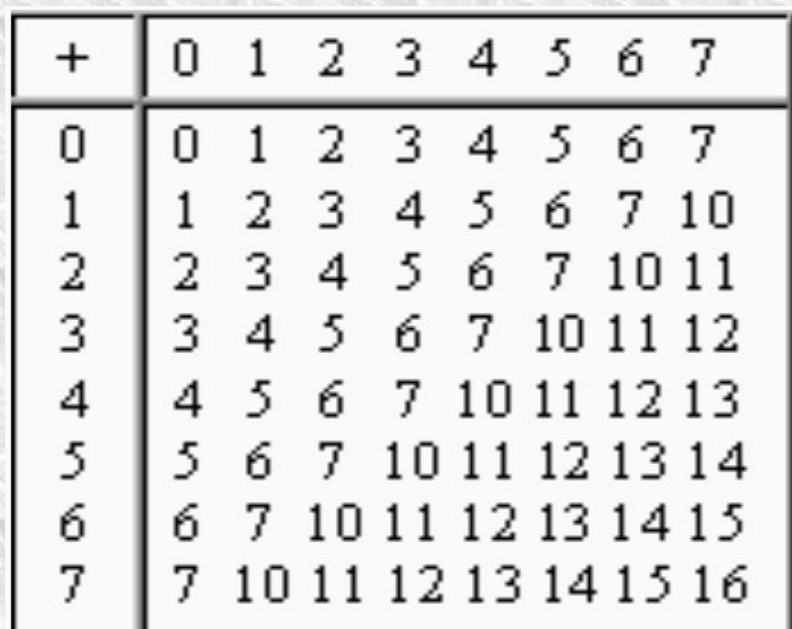

### Проверь:

- 1)  $20_{8} + 67_{8} = 107_{8}$  или 47<sub>16</sub> 2)  $42<sub>8</sub> + 57<sub>8</sub> = 121<sub>8</sub>$  или 51<sub>16</sub> 3)  $17_{16} + 87_{16} = 9E_{16}$  или 236<sub>8</sub> 4)  $39_{16} + 87_{16} = CO_{16}$  или  $300_{8}$ 5)  $2D_{16} + 57_8 = 134_8$  или 5С
- 6)  $70_{16} + 17_8 = 177_8$  или 7F<sub>16</sub>

*Вычесть:*

1) 
$$
67_8-20_8 =
$$
  
\n2)  $57_8-42_8 =$   
\n3)  $87_{16}-17_{16} =$   
\n4)  $87_{16}-39_{16} =$   
\n5)  $57_8-2D_{16} =$   
\n6)  $70_{16}-17_8 =$ 

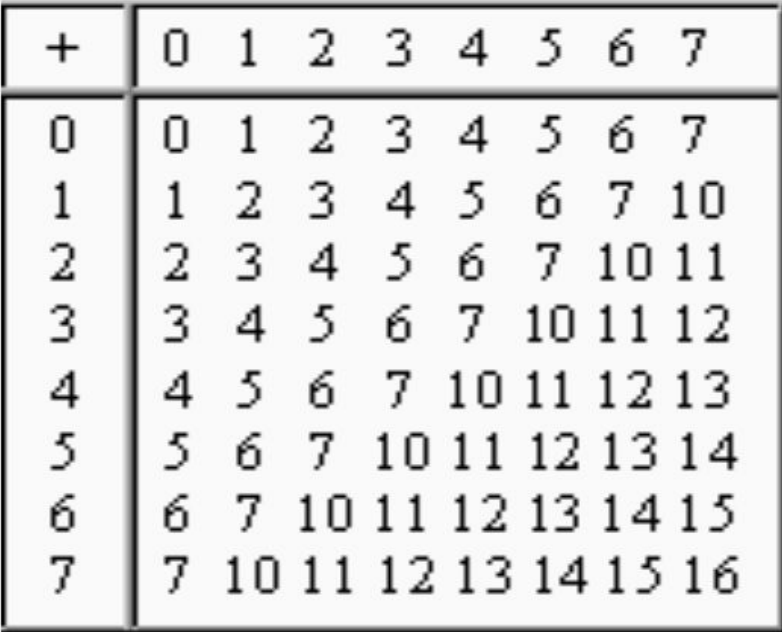

### Проверь:

1) 
$$
67_8-20_8=47_8
$$
  
\n2)  $57_8-42_8=15_8$   
\n3)  $87_{16}-17_{16}=70_{16}$   
\n4)  $87_{16}-39_{16}=4E_{16}$   
\n5)  $57_8-2D_{16}=2_8$  mJH  $2_{16}$   
\n6)  $70_{16}-17_8=141_8$  mJH  $61_{16}$ 

Умножить:

1) 
$$
20_8 * 67_8 =
$$
  
\n2)  $42_8 * 57_8 =$   
\n3)  $17_{16} * 87_{16} =$   
\n4)  $39_{16} * 87_{16} =$   
\n5)  $2D_{16} * 57_8 =$   
\n6)  $70_{16} * 17_8$ 

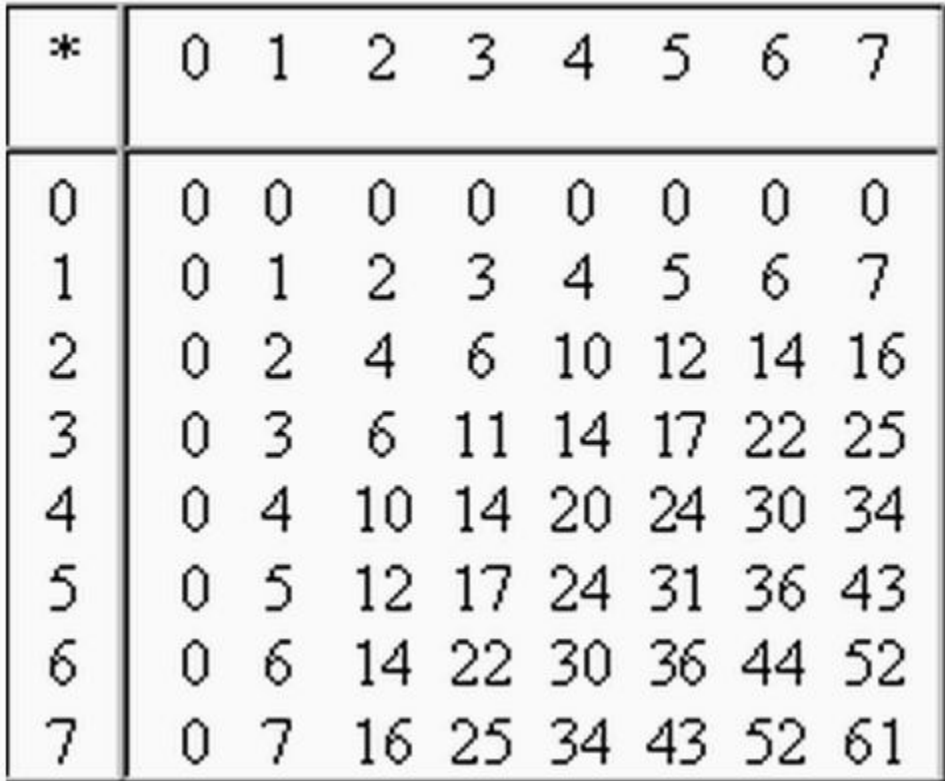

#### Проверить:

1) 
$$
20_8 * 67_8 = 1560_8
$$
  
\n2)  $42_8 * 57_8 = 3076_8$   
\n3)  $17_{16} * 87_{16} = C21_{16}$   
\n4)  $39_{16} * 87_{16} = 1E0F_{16}$   
\n5)  $2D_{16} * 57_8 = 843_{16 \text{ min}} 4103_8$   
\n6)  $70_{16} * 17_8 = 3220_{8 \text{ min}} 690_{16}$ 

## **Домашнее задание**

Страница 80, упражнения 3,1-3,5. В тетради Страница 82, упражнение 3,6. В тетради

## 8 класс

#### **Работа с файлами и дисками.**

Практическая работа № 2.1 «Работа с файлами с использованием файлового менеджера».

*Урок 12*

## Схема работы

Проверка домашнего задания (5 минут) Новая тема (35 минут) Домашнее задание (5 минут)

### **Проверка домашнего задания**

Конспект § 2.3.1, 2.3.2 Стр. 50-57 и ответ на контрольные вопросы
Просмотреть видео

Практическая работа

- 1. Запустить Paint
- 2. Нарисовать рисунок
- 3. Сохранить его на рабочем столе 1.bmp
- 4. Закрыть Paint
- 5. Вызвать контекстное меню файла 1.bmp и заархивировать файл
- 6. Сравнить исходный файл и размер архива

Работа на месте — конспект по теме, параграф 2,3,3

#### Домашнее задание.

### Конспект § 2.3.3 Ответить на контрольные вопросы Краткий доклад в тетради на тему файловые менеджеры

## 7 класс

**Многоуровневые списки. Практическая работа (Пр) №5 «Многоуровневые списки» Урок изучения и первичного закрепления новых знаний**

*Урок 12*

## Схема работы

- Проверка домашнего задания 40 минут
- Домашнее задание 1 минута

# Проверка ДЗ

**Контроль проектов, кто не сделал**

Спи́сок в типографике — способ оформления различного рода перечислений или перечней.

Каждый элемент списка начинается с маркера списка или номера-буквы и весь текст списка не должен выступать влево за них.

- графический редактор Paint;
- текстовые редакторы WordPad и Блокнот:
- калькуля тор;
- программа работы с изображением Imaging;
- комплекс программ Связь для связи по телефонной сети;
	- комплекс программ мультимедиа Разалечения.

Комплекс программ Связь:

- 1. программа HyperTerminal,
- 2. программа Телефон,
- 3. программа Удаленный доступ,
- $4.$ программа Прямое кабельное соединение,
- 5. программа Microsoft NetMeeting.

Нумерованные и маркированные списки

Элемент нумерованного списка начинается числом или его заменителем, после которого идёт знак пунктуации: точка или закрывающая скобка. В нумерованных списках для нумерации могут использоваться: числа, записанные арабскими цифрами (1, 2, 3, 4, 5…) числа, записанные римскими цифрами: заглавный вариант (I, II, III, IV, V…) строчный вариант (i, ii, iii, iv, v…) — в России не распространён

#### Нумерованный

#### Маркированный

1)Иностранный язык 2)Физкультура 3)Алгебра 4)История 5)Информатика

✔Иностранный язык ✔Физкультура ✔Алгебра ✔История ✔Информатика

Многоуровневые списки

Списки могут быть многоуровневыми; в таких списках часто используют нарастающие абзацные отступы.

В многоуровневых списках часто используются разные типы нумерации для разных уровней.

Многоуровневый

А) Кружки:

- 1) «Мастерица»;
- 2) «Экологический»;
- 3) «В мире компьютеров»:
	- **3 класс;**
	- **5 класс;**
	- $B$  класс.

Б) Секции:

- 4) «Футбол»;
- 5) «Легкая атлетика»;
- 6) «Лыжи».

# Самостоятельная работа

**Практическая работа на странице 172**

**Работа на местах — составить многоуровневый список в тетради на тему «Мои действия в случае падения метеорита»**

## Домашнее задание

Напечатать список магазинов и как подпункты — список товаров. При отсутствии компьютера сделать это в тетради

В рабочей тетради. Задания 1-20 со страницы 37-48.

## 6 класс

*Контрольная работа по теме Компьютер и информация Урок по плану 12 Решение задач*

# Схема работы

- Проверка домашнего задания
- Практическая работа
- Домашнее задание 1 минута

### Проверка домашнего задания

**§ 1.4, вопросы и задания к параграфу.**

**Найдите информационный объем, который несет в себе ваша ФАМИЛИЯ.**

**Задание 1.** Заполните пропуски: 5 Мбайт =  $\overline{a}$  Кбайт = Байт =

\_\_\_\_\_бит

7686 Кбайт = \_\_\_\_\_\_ Мбайт

8768 бит = \_\_\_\_\_байт = \_\_\_\_\_\_Кбайт

**Задание 2.** Текст занимает 0,25 Кбайт памяти компьютера. Сколько символов содержит этот текст?

**Задание 3.** Текст занимает 5 страниц. На каждой странице размещается 30 строк по 70 символов в строке. Какой объем памяти (в Кбайтах) займет этот текст?

**Задание 4.** Какой объем памяти необходим для хранения черно-белого изображения, если размер изображения равен 640\*350 пикселей.

**Задание 5**. Какой объем памяти необходим для хранения цветного изображения, если размер изображения равен 800\*600 пикселей, а для хранения одного пикселя требуется 24 бита памяти? **Задание 1.** Заполните пропуски:

8 Мбайт = имет Кбайт = Байт = \_\_\_\_\_бит 8564 Кбайт = Мбайт 5342 бит = \_\_\_\_\_байт = \_\_\_\_\_\_Кбайт

**Задание 2.** Текст занимает 0,5 Кбайт памяти компьютера. Сколько символов содержит этот текст?

**Задание 3.** Текст занимает 8 страниц. На каждой странице размещается 25 строк по 60 символов в строке. Какой объем памяти (в Кбайтах) займет этот текст?

**Задание 4.** Какой объем памяти необходим для хранения черно-белого изображения, если размер изображения равен 800\*600 пикселей.

**Задание 5**. Какой объем памяти необходим для хранения цветного изображения, если размер изображения равен 640\*480 пикселей, а для хранения одного пикселя требуется 24 бита памяти?

### **Домашнее задание**

#### **Решить задачи в рабочей тетради 42-44 на странице 35-38**

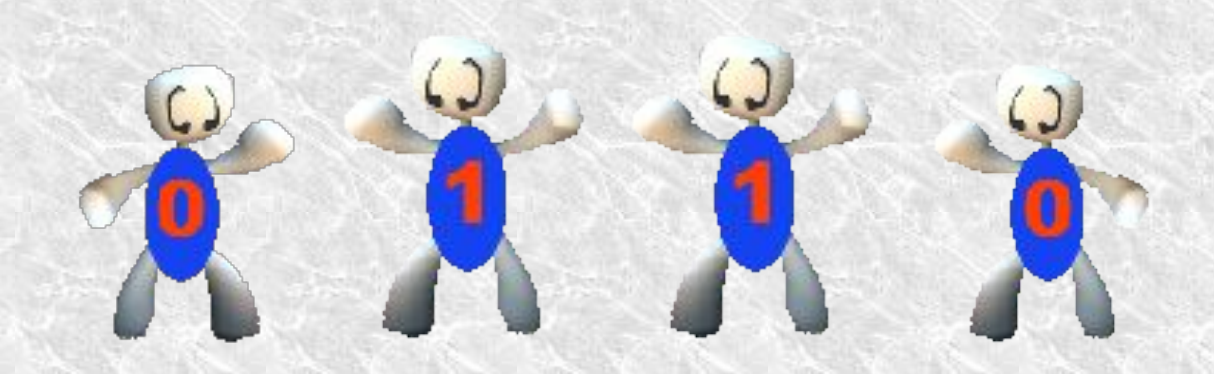

### 5 класс

**Передача информации.** *Клавиатурный тренажер в режиме ввода предложений* Урок 12 по плану

# Схема работы

- Проверка домашнего задания
- Рассмотрение новой темы 20 минут
- Практическая работа №1 по 7 минут, всего 15 минут.
- Домашнее задание 1 минута

## Проверка домашнего задания

●Учебник, стр. 19, вопросы и задания 1-4 ●РТ 2, 3, 4, 5

#### *Вопросы::*

Какие информационные носители вы знаете? 2. Как человек хранит информацию? 3. Что использует для хранения информации? 4. Объясните своими словами, что такое носители информации?

#### *Передача информации*

### **Люди постоянно участвуют в процессе передачи информации.**

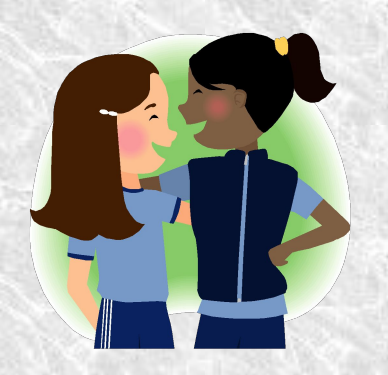

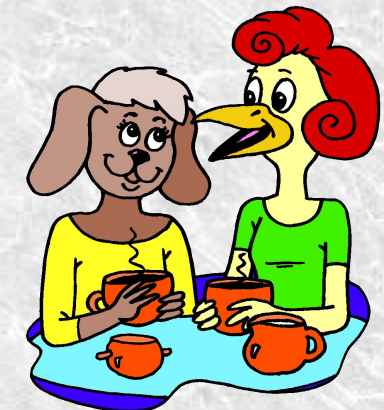

#### **Приведите примеры из жизни, когда вы или вам передавали информацию.**

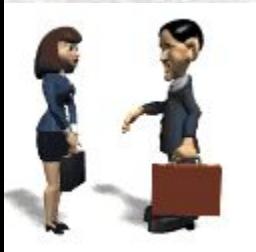

*Передача информации*

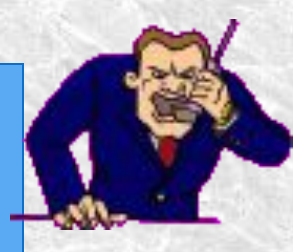

**Люди передают друг другу просьбы, приказы, отчеты, публикуют книги, статьи, рекламные объявления. Передача информации происходит при чтении книг, при просмотре телепередач**

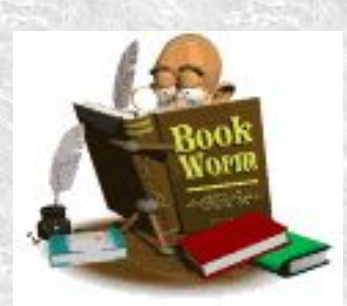

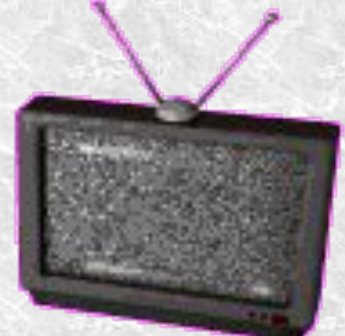

### *Как можно изобразить схему передачи информации с помощью этих объектов?*

#### **Информационный канал**

**Приёмник информации**

**Источник информаци и**

#### *Схема передачи информации*

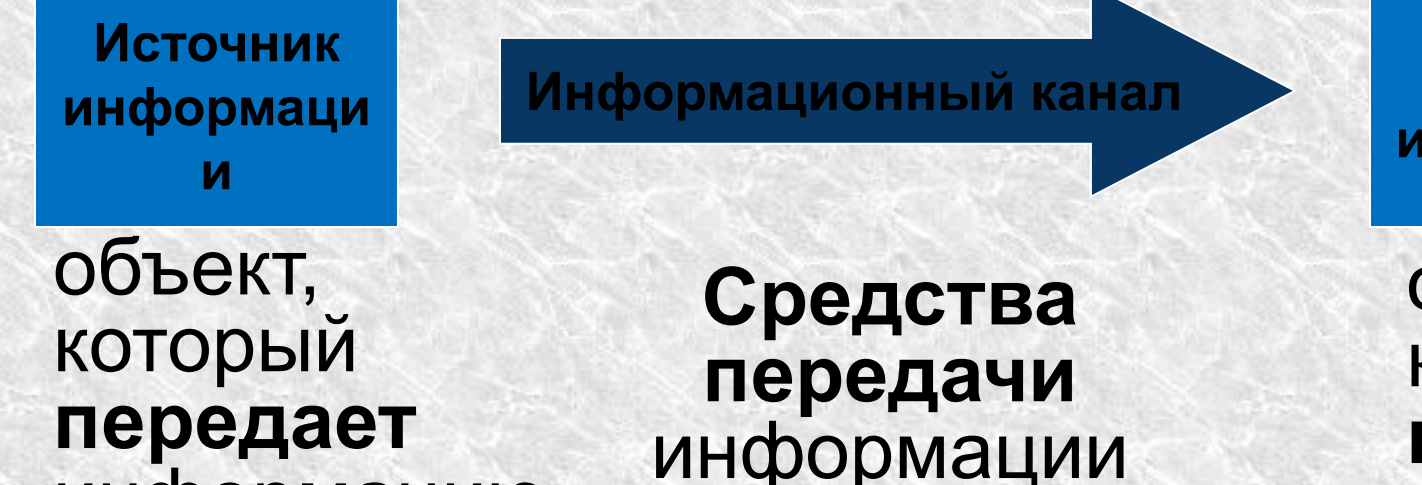

информацию

**Приёмник информации**

ю

объект, который **получает** информаци *Сколько может быть источников информации и приёмников информации в процессе передачи информации?* 

- Один источник один приёмник (*односторонняя передача информации)*
- <u>Один</u> источник несколько приёмников (*односторонняя* передача информации)
- Несколько источников один приёмник (*односторонняя передача информации).*

## *Важно, чтобы в процессе передачи информация передавалась быстро, без*

*искажений и без помех.*

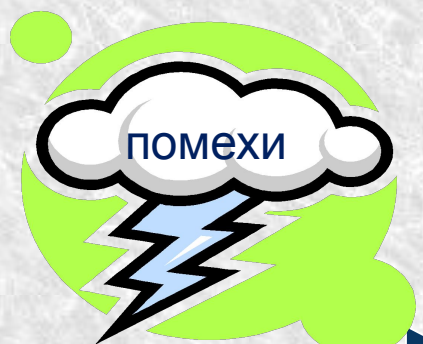

**Информационный канал**

**Приемник информации**

**Источник информаци и**

#### *Вопросы на засыпку*

… Шлет с письмом она гонца, чтоб порадовать отца. А ткачиха с поварихой, С сватьей бабой Бабарихой Извести ее хотят, Перенять гонца велят; Сами шлют гонца другого … (Отрывок из сказки А.С. Пушкина)

- Назовите источник информации, ее приемник и информационный канал.
- Кто в данной ситуации создавал помехи для качественной передачи информации?

## *Назовите точное название сказки, из которой был рассмотрен фрагмент*

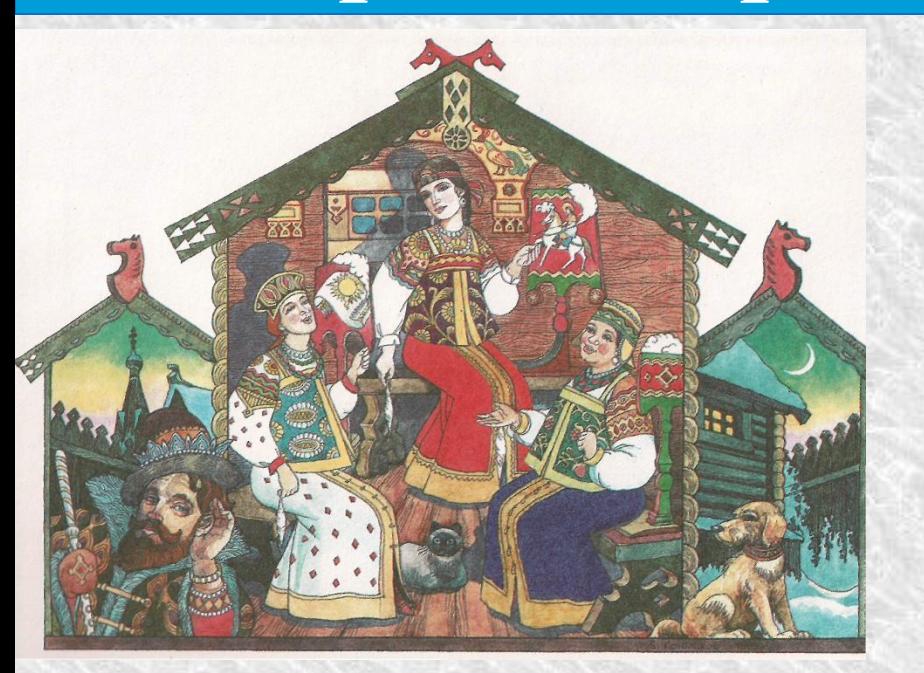

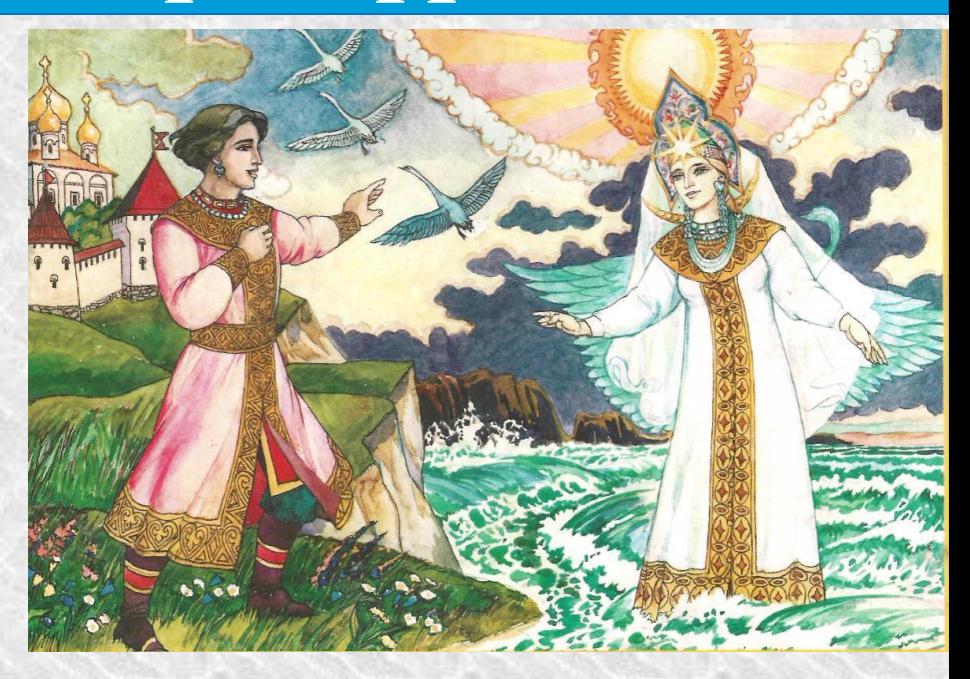

• «Сказка о царе Салтане, о сыне его славном и могучем князе Гвидоне Салтановиче и о прекрасной царевне Лебеди»

*Самое важное:*

- 1. Какой информационный процесс мы разбирали сегодня на уроке?
- 2. Назовите участников этого процесса?
- 3. Как называются средства передачи информации?

*Самостоятельная работа*

–Клавиатурный тренажёр в режиме слов

**Работа на местах §3.4 и 3.5 стр.116 – 118** Р.Т. стр. 15 № 9. Кроссворд «Передача информации»

Москва, 2006 г. на поведения в совета в совета в совета в совета в совета в совета в совета в совета в совета в

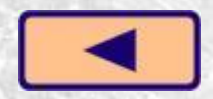

Домашнее задание

**I. Знать определения источника, приёмника, информационного канала связи.** 

**II. § 1.5 стр. 20** 

**III.** Заполнить таблицу: **Носитель – Как его сделать источником …**